Hadoop

- 13 ISBN 9787115341334
- 10 ISBN 7115341338

出版时间:2014-1

[ ] Garry Turkington

页数:324

版权说明:本站所提供下载的PDF图书仅提供预览和简介以及在线试读,请支持正版图书。

#### www.tushu000.com

 $\rightarrow$ 

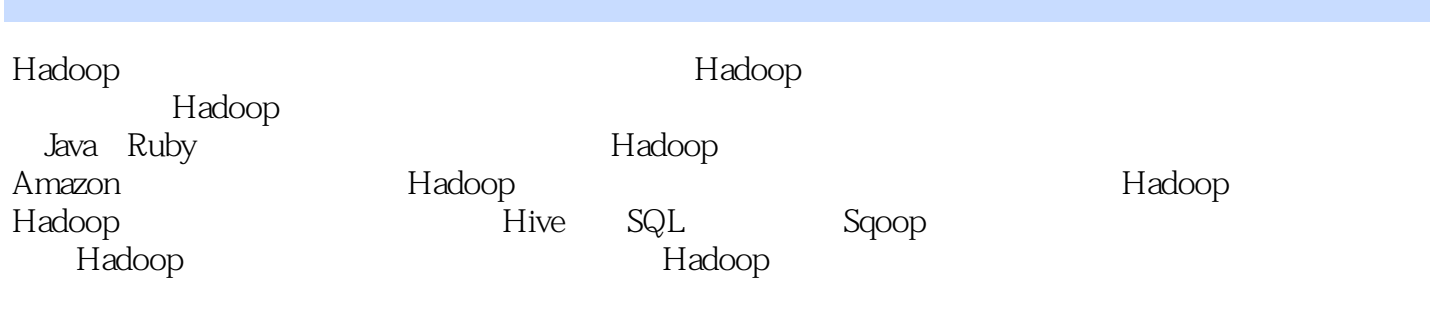

Garry Turkington

 $14$   $14$ 

Improve Digital Amazon Amazon  $A$ mazon $\alpha$ 

Hadoop技术爱好者和研究者,对Hadoop技术有非常深刻的认识和理解,热切关注Hadoop和相关大数  $Hadoop$ 

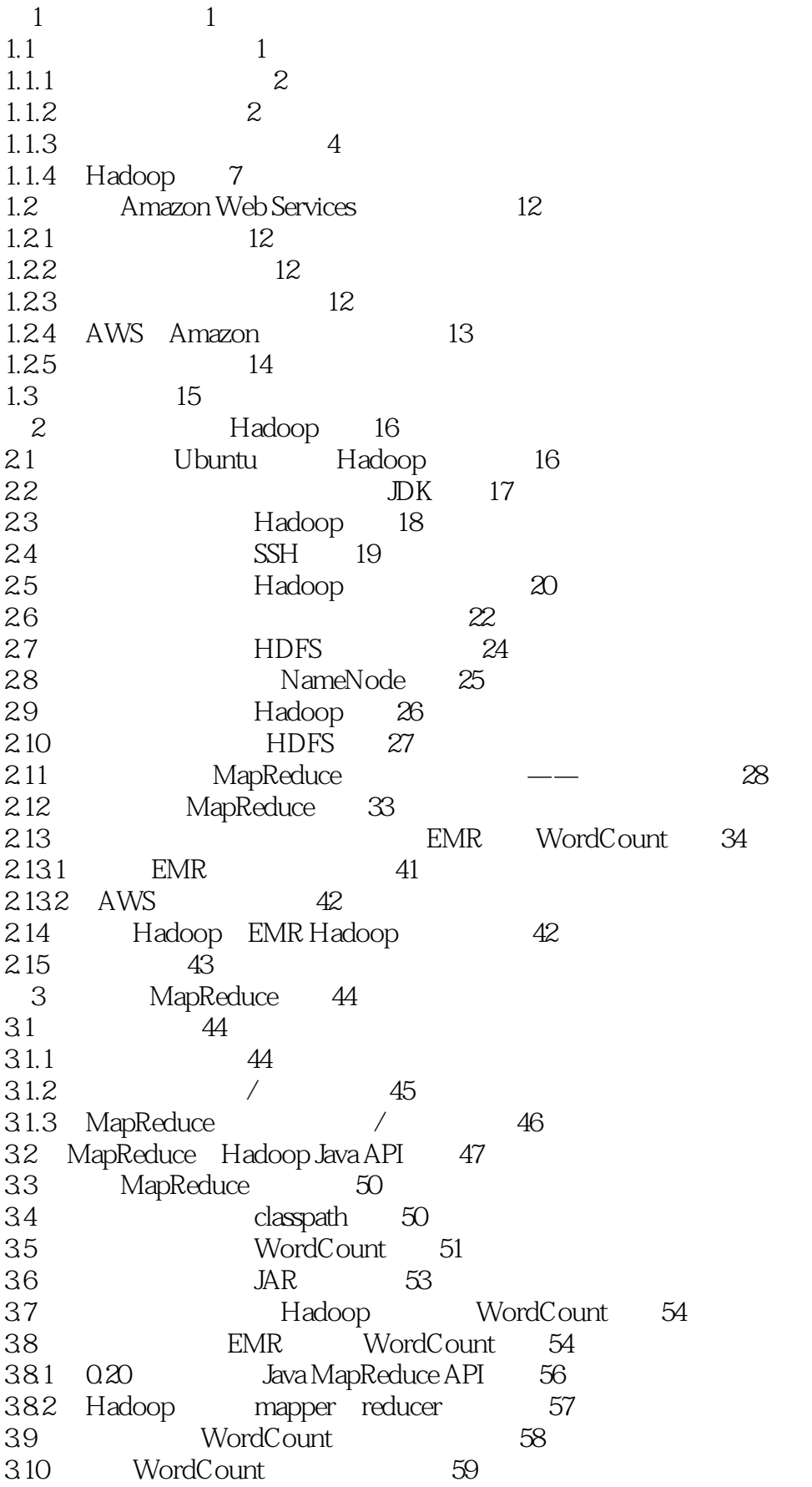

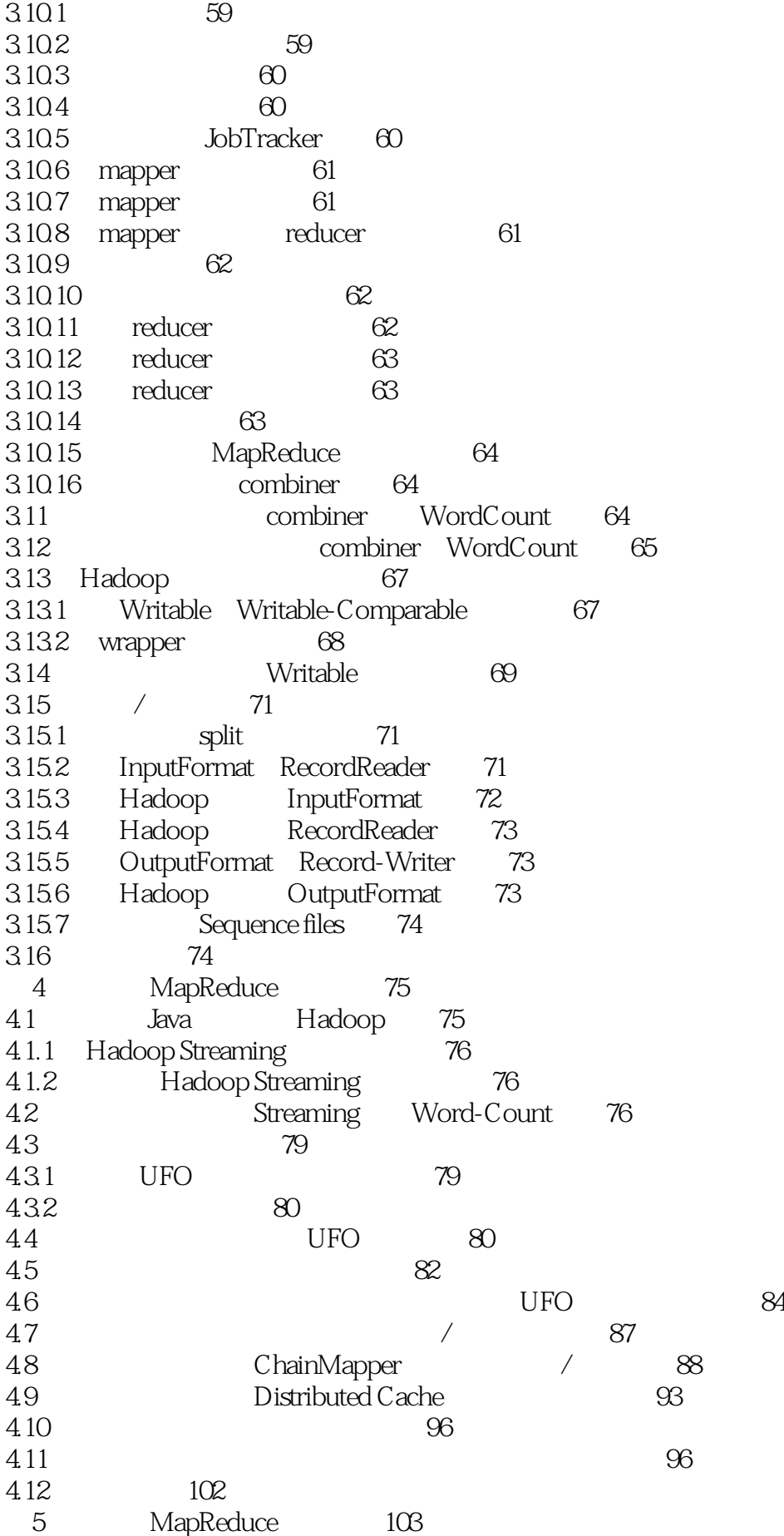

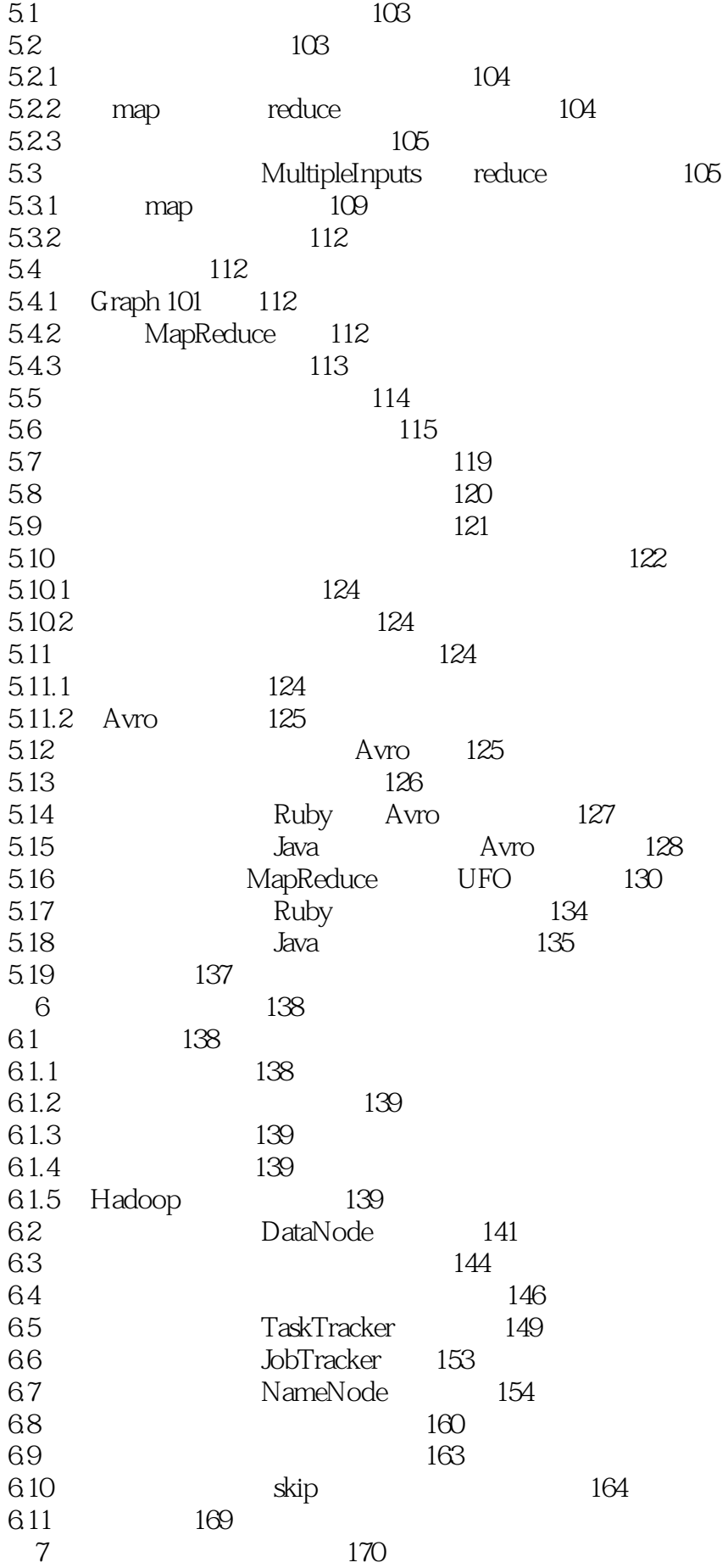

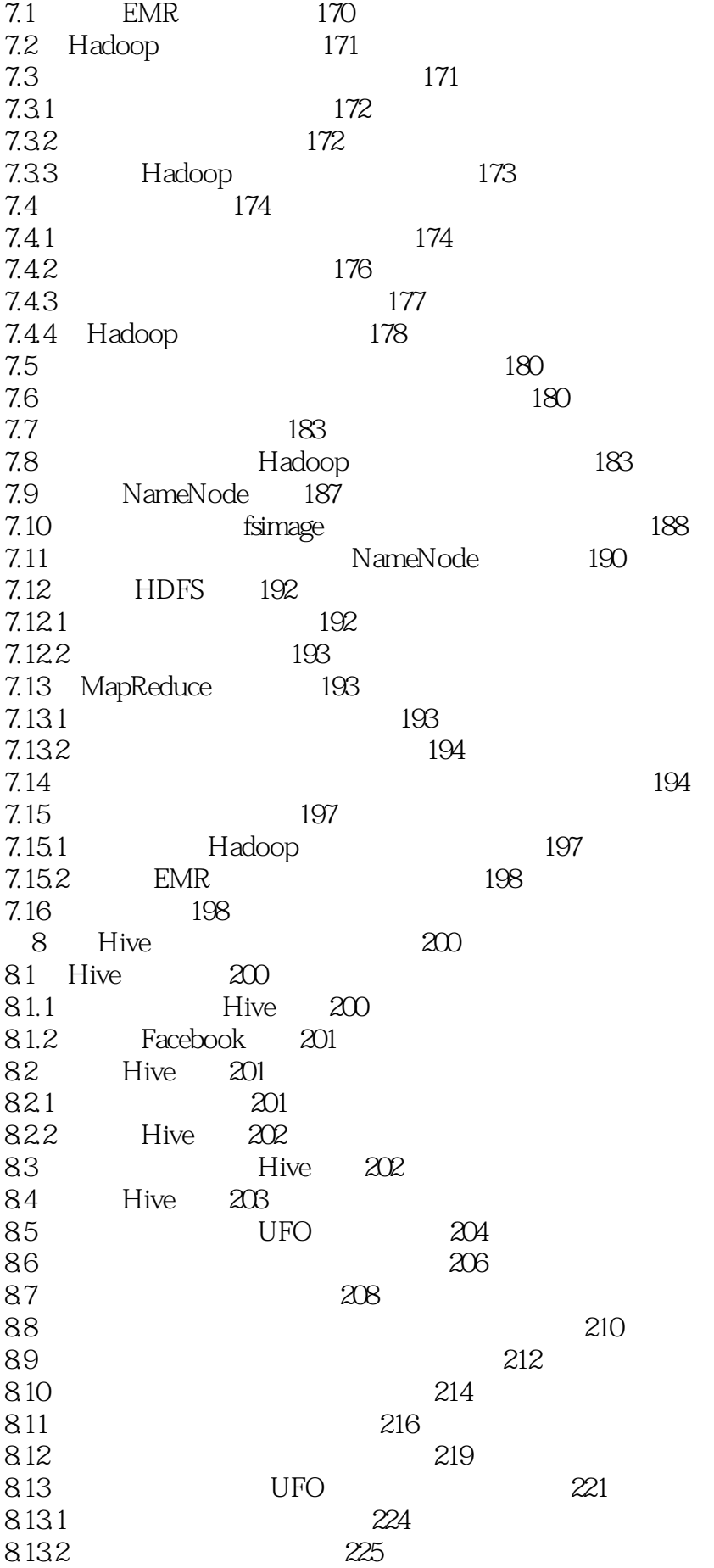

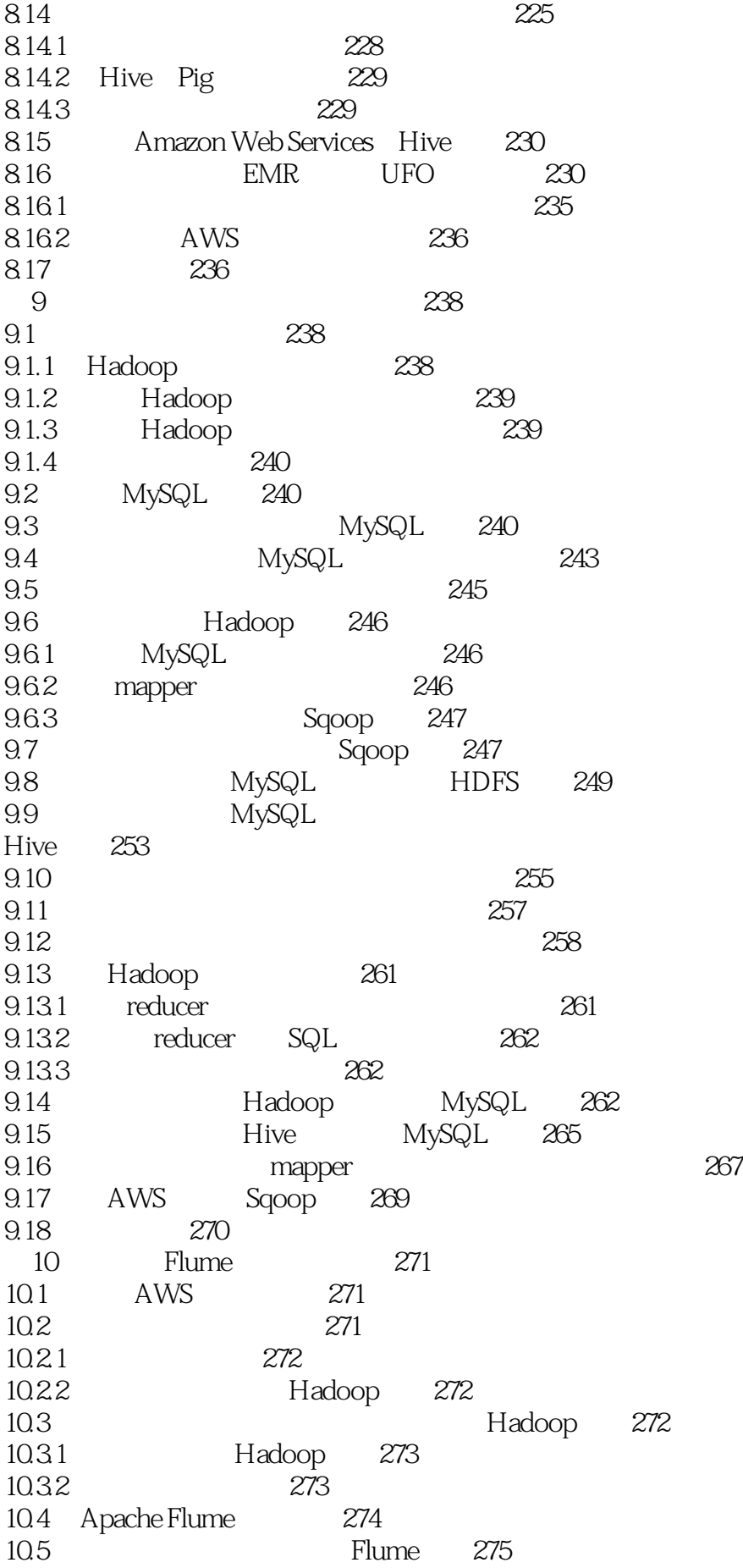

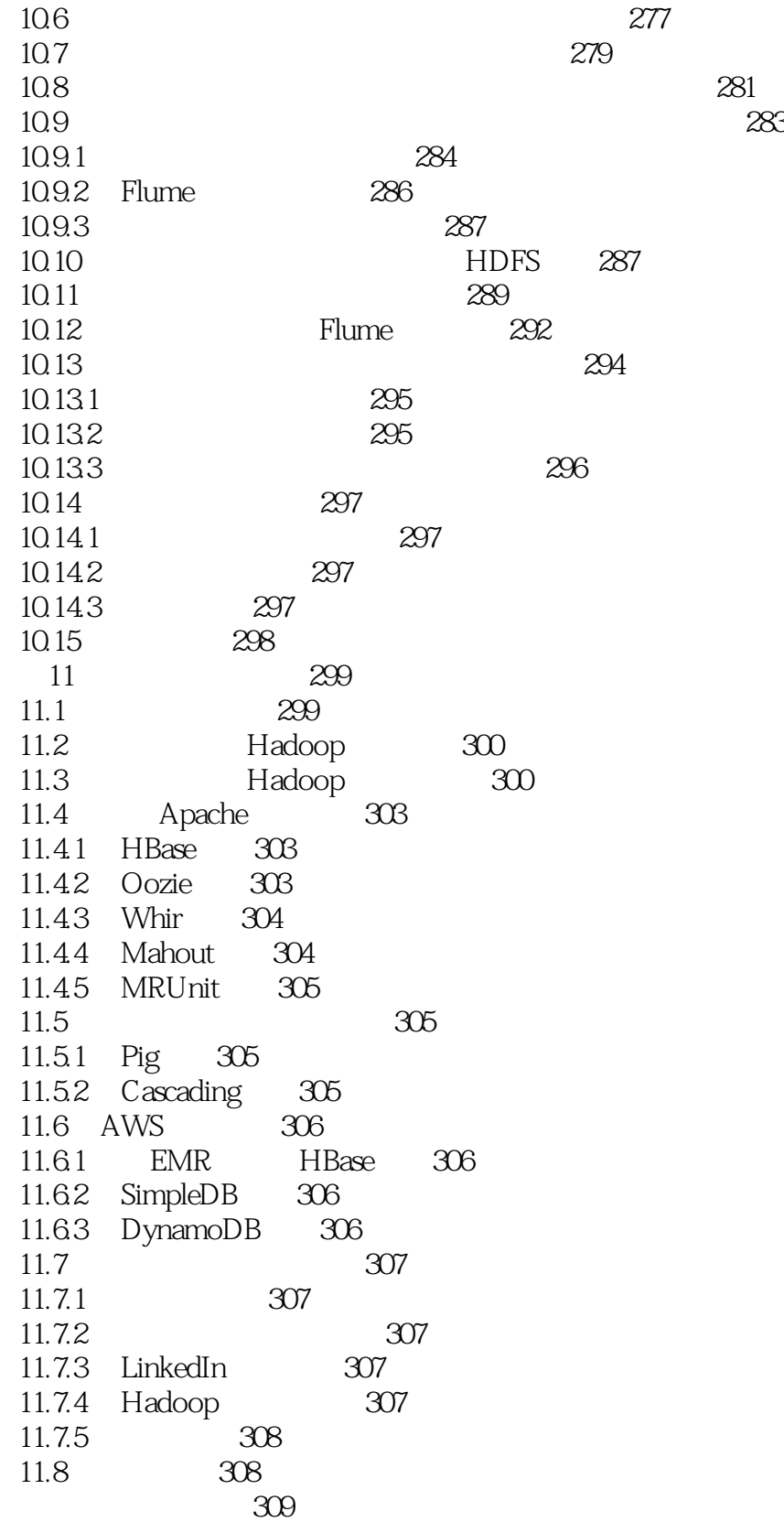

1、看的英文版,原理很少,着重实践,例子很基础,用来入门不错。

2 hive, the flume contract  $\sim$  flume contracts and  $\sim$  flume contracts are  $\sim$ 

本站所提供下载的PDF图书仅提供预览和简介,请支持正版图书。

:www.tushu000.com